**Astuces**

## **Réactivation des 'print'**

Dans certaines fonctions lancées en multiprocessing la fonction 'print' est modifiée pour renvoyer les warnings et erreurs au processus principale.

Pour la remettre par défaut cette fonction 'print' lors d'un débogage par exemple, utilisez le code suivant :

 $sys.stdout = sys.__stdout__ # import sys$ 

From: <https://habby.wiki.inrae.fr/> - **HABBY**

Permanent link: **<https://habby.wiki.inrae.fr/doku.php?id=fr:develop:collaboration:dev:astuces&rev=1619075930>**

Last update: **2021/04/22 09:18**

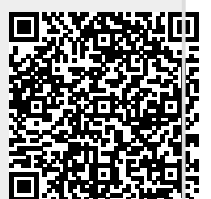